## Star Trek: Armada II

Patch v1.1

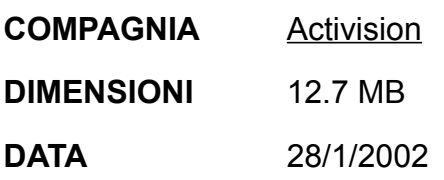

NOTA: quest'aggiornamento funzionerà solo sotto Windows 9x/2K/ME e per le versioni americana, inglese e tedesca del gioco. I salvataggi della versione originale non funzioneranno dopo l'applicazione del patch.

## *Cambiamenti:*

- Per favorore il bilanciamento, abbiamo ritoccato la potenza dei Cubi Borg (Borg Cubes).
- Le barre di salute delle navi ora mostrano anche lo stato degli scudi tramite il loro colore: verde – scudi a posto; rosso – scudi messi male; blu – zero scudi.
- Ora per creare un cubo a fusione bisogna anche pagare del metallo: 750 unità per un cubo normale, 1500 per uno tattico.
- Ora la massima distanza di visualizzazione in modalità strategica è 2200, non più 1500.
- Aggiunta la scorciatoia da tastiera 'F' per aprire il menu Formazioni.
- Ora si può configurare l'interfaccia in modo che un clic sinistro del mouse selezioni un unità e serva a dare ordini, un clic destro de-selezioni.
- Ora le flotte della specie 8472 che usano la condotta a bio-pulsazioni (bio-pulse conduit) condividono globalmente il danno subito: ad esempio, se una nave subisce 50 punti di danno, e fa parte di una flottiglia di 5 navi, il danno verrà suddiviso come 10 punti di danno a ognuna delle navi.

## *Migliorie apportate al Multiplayer/Instant Action:*

- L'intelligenza artificiale è più sagace… parecchio!
- Ora si può disabilitare l'auto-download delle mappe, o fare in modo che il gioco chieda sempre una conferma.
- Le mini-mappe verranno mostrate immediatamente alla fine del download di una mappa.
- Ora si può ripristinare l'equipaggio di una stazione anche quando il supporto vitale è disattivato.
- Per salvare la partita in multiplayer premete CTRL+S. Per caricare una partita salvata, sceglietela dalla schermata di selezione della mappa del multiplayer.
- Aggiunto uno "slider" (controllo scorrevole) per regolare i tempi di costruzioni delle navi (ma non delle stazioni).
- Aggiunto uno "slider" (controllo scorrevole) per regolare il costo globale delle unità.
- Aggiunto uno "slider" (controllo scorrevole) per regolare la profondità di una mappa.
- Aggiunto un pulsante "Slower Physics" (Fisica più Lenta). Se attivato le navi più grandi si gireranno e accelereranno più lentamente, come si vede nei telefilm e nei film di Star Trek. Questo cambiamento si ripercuoterà sulle navi della Federazione, quelle Cardassiane, Romulane, e Klingon.
- A grande richiesta, abbiamo aggiunto un albero tecnologico "Early Upgrade" (aggiornamento veloce), che permette di costruire i centri di aggiornamento delle navi immediatamente dopo i relativi centri ricerca.

## *Altre correzioni:*

- Ora l'intelligenza artificiale non farà più casino con i warp.
- Le vostre proprie navi non attaccheranno più la vostra flotta!
- Aggiustate le esplosioni delle palle di fuoco (fireball).
- Ora la performance della scheda Radeon 8500 è soddisfacente (abbiamo disabilitato il flushing del vertex buffer).
- Abbiamo infine ottimizzato il sistema di "path planning", ovvero di pianificazione dei cammini delle unità.